## Midas Expert Network – Tips from the Experts

## Seth Greenberg, PE (NY, IL), Structural Engineer at Jacobs

- MIDAS is very compatible with Excel. Anything that MIDAS presents in tabular format can be copied to and from excel. This can speed
  up the pre-and-post-processing of analysis.
- For inputs that are not in tabular format, you can use the MCT command shell to generate new inputs quickly. Commands can also be generated using Excel macros.

Compatibility with Excel

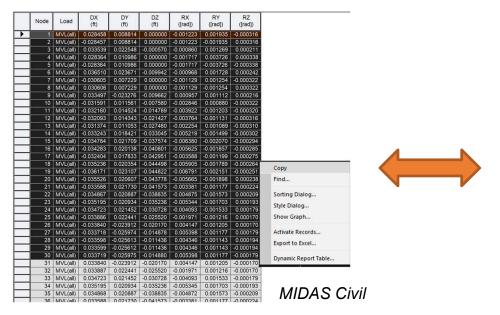

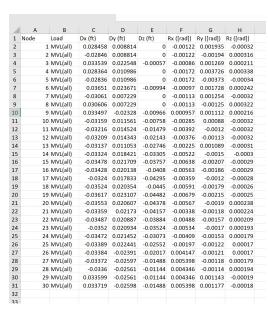

Excel

MCT Command Shell

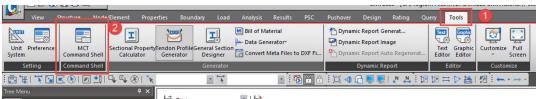

How to use MCT Command Shell: https://midasoft.teachable.com/courses/useful-tips/lectures/14002739